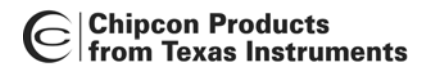

# **2.4 GHz Inverted F Antenna**

**By Audun Andersen**

### <span id="page-0-0"></span>**Keywords**

- *CC2400*
- *CC2420*
- *CC2430*
- *CC2431*
- *CC2500*
- *CC2510*
- *CC2511*
- *CC2550*
- *PCB Antenna*
- *2.4 GHz*
- *Inverted F Antenna*

## <span id="page-0-1"></span>**1 Introduction**

This document describes a PCB antenna design that can be used with all 2.4 GHz transceivers and transmitters from Texas Instruments. Maximum gain is measured to be +3.3 dB and overall size requirements for this antenna is 25.7 x 7.5 mm. Thus, this is a compact, low cost and high performance antenna.

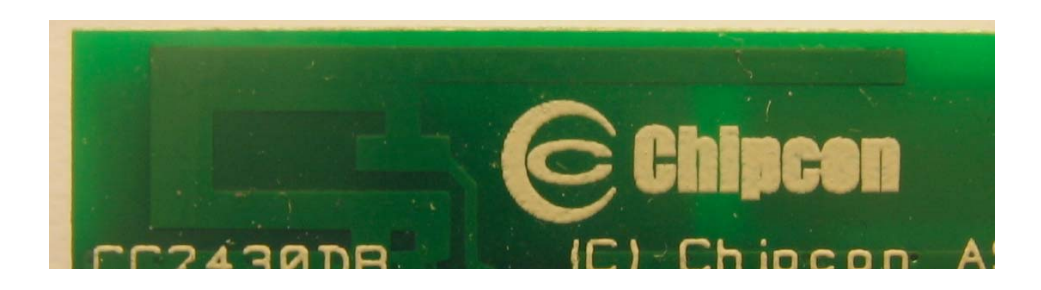

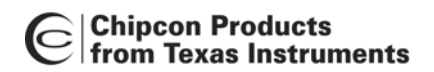

# **Table of Contents**

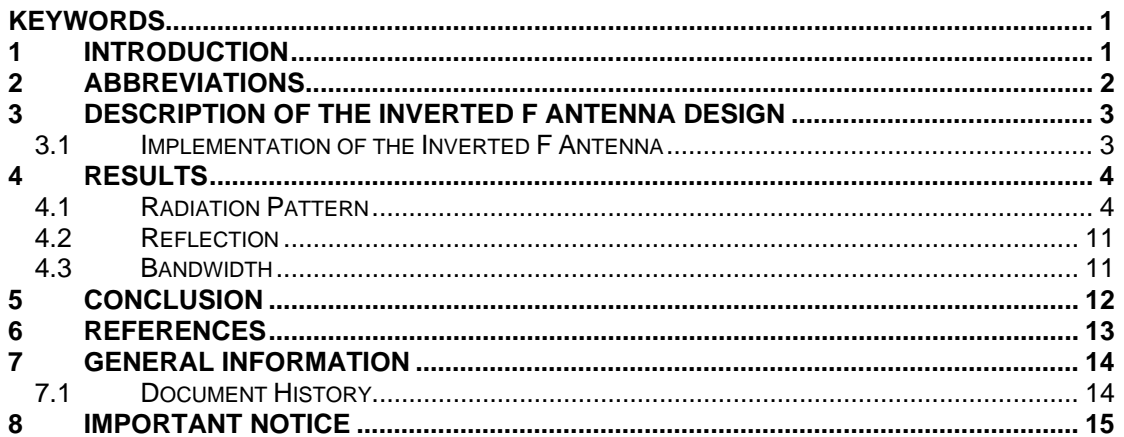

#### <span id="page-1-0"></span> $\overline{2}$ **Abbreviations**

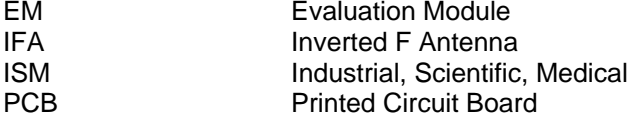

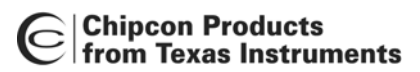

## <span id="page-2-0"></span>**3 Description of the Inverted F Antenna Design**

Since the impedance of the Inverted F Antenna is matched directly to 50 ohm no external matching components are needed.

#### <span id="page-2-1"></span>**3.1 Implementation of the Inverted F Antenna**

It is important to make an exact copy of the antenna dimensions to obtain optimum performance. The easiest approach to implement the antenna in a PCB CAD tool is to import the antenna layout from either a gerber or DXF file. Such files are included in CC2430DB reference design [\[1\].](#page-12-1) The gerber file is called "Inverted\_F\_Antenna.spl" and the DXF file is called "Inverted F Antenna.dxf". If the antenna is implemented on a PCB that is wider than the antenna it is important to avoid placing components or having a ground plane close to the end points of the antenna. If the CAD tool being used doesn't support import of gerber or DXF files, [Figure 1](#page-2-2) and [Table 1](#page-2-3) can be used.

<span id="page-2-2"></span>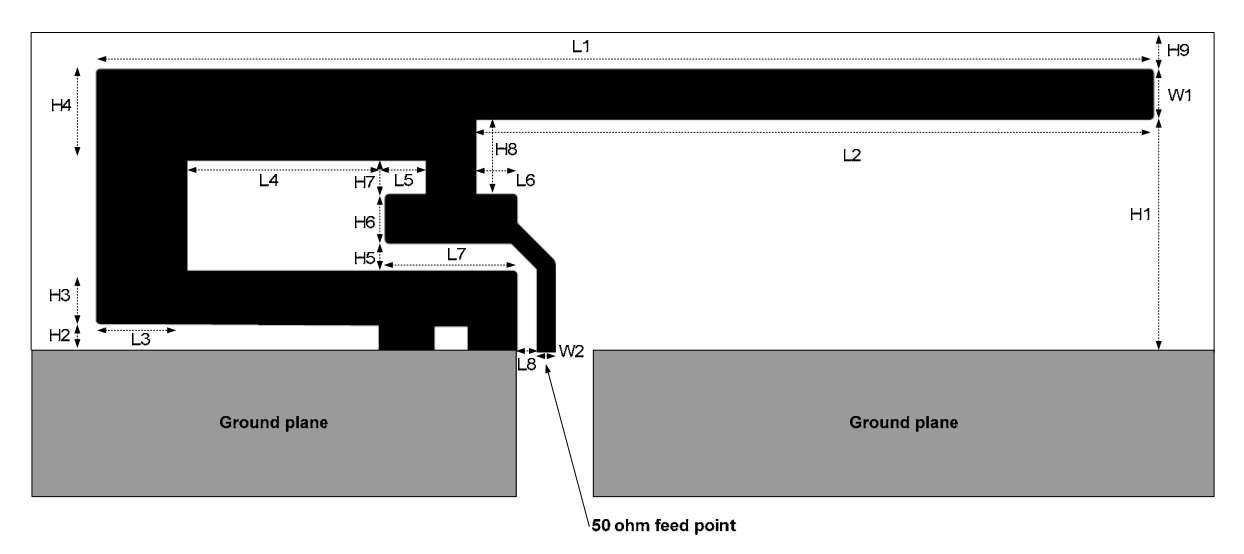

**Figure 1. IFA Dimensions** 

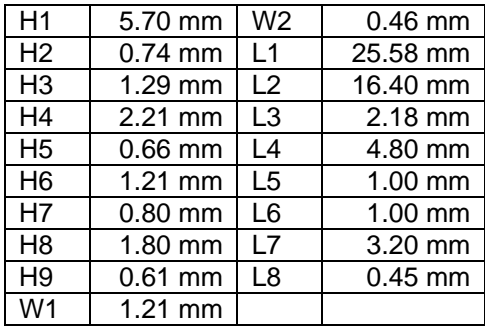

#### <span id="page-2-3"></span>**Table 1. IFA Dimensions**

Since there is no ground plane beneath the antenna, PCB thickness will have little effect on the performance. The results presented in this design note are based on an antenna implemented on a PCB with 1 mm thickness.

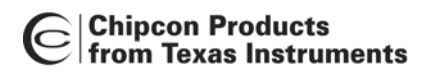

Design Note DN0007

## <span id="page-3-0"></span>**4 Results**

All results presented in this chapter are based on measurements performed with CC2430DB [\[1\].](#page-12-1) 

#### <span id="page-3-1"></span>**4.1 Radiation Pattern**

[Figure 2](#page-3-2) shows how to relate all the radiation patterns to the orientation of the antenna. The radiation patterns were measured with CC2430 programmed to 0 dBm output power.

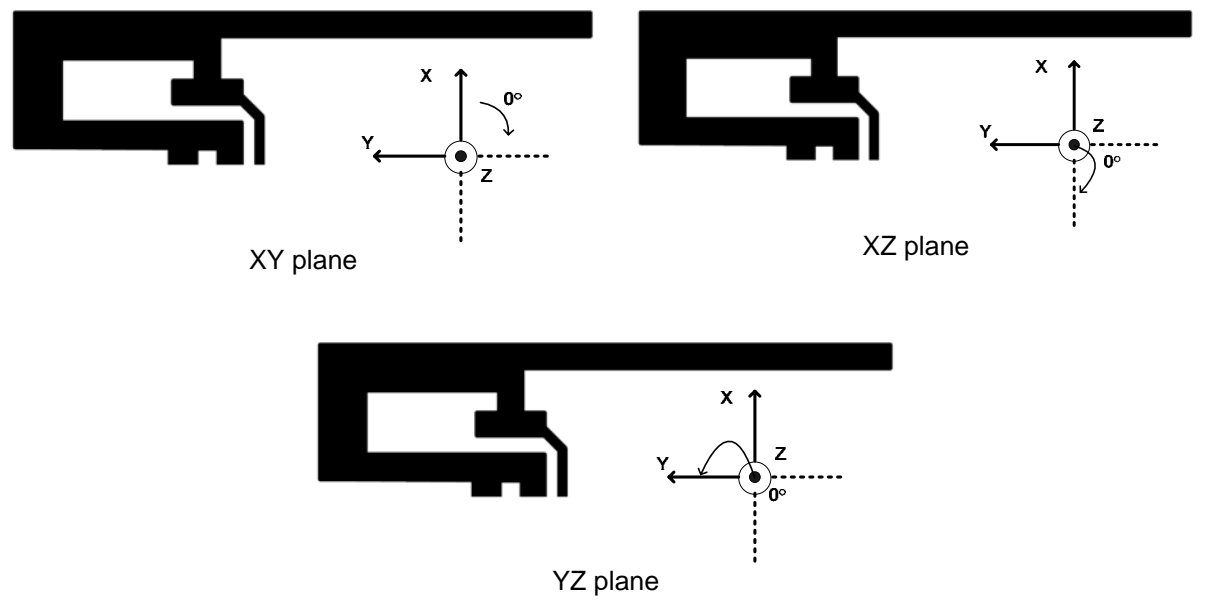

<span id="page-3-2"></span>**Figure 2. How to Relate the Antenna to the Radiation Patterns** 

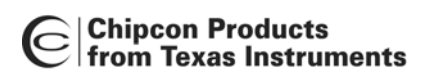

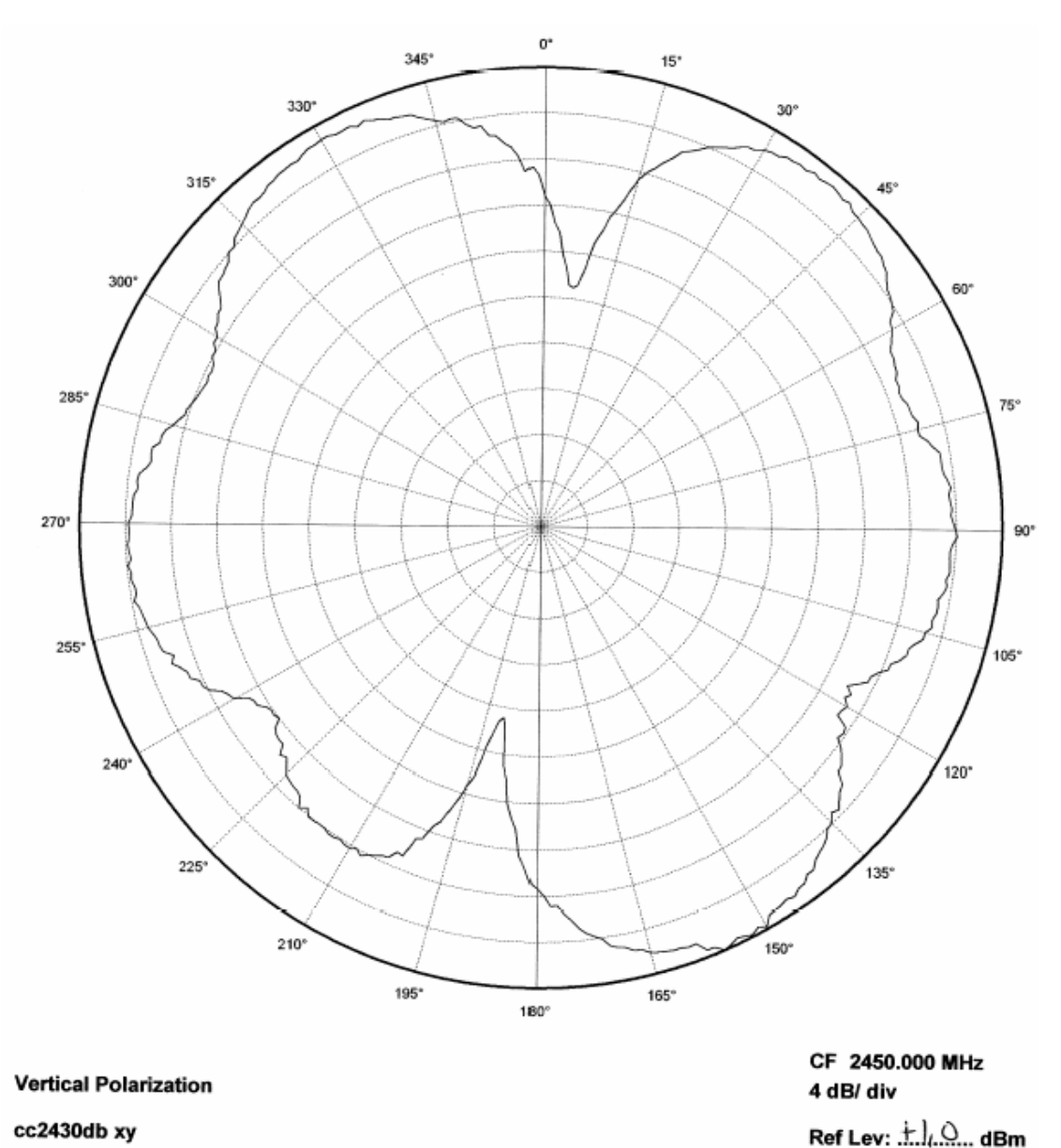

cc2430db xy

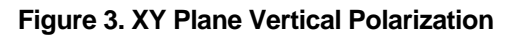

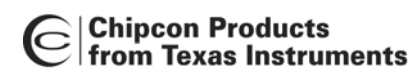

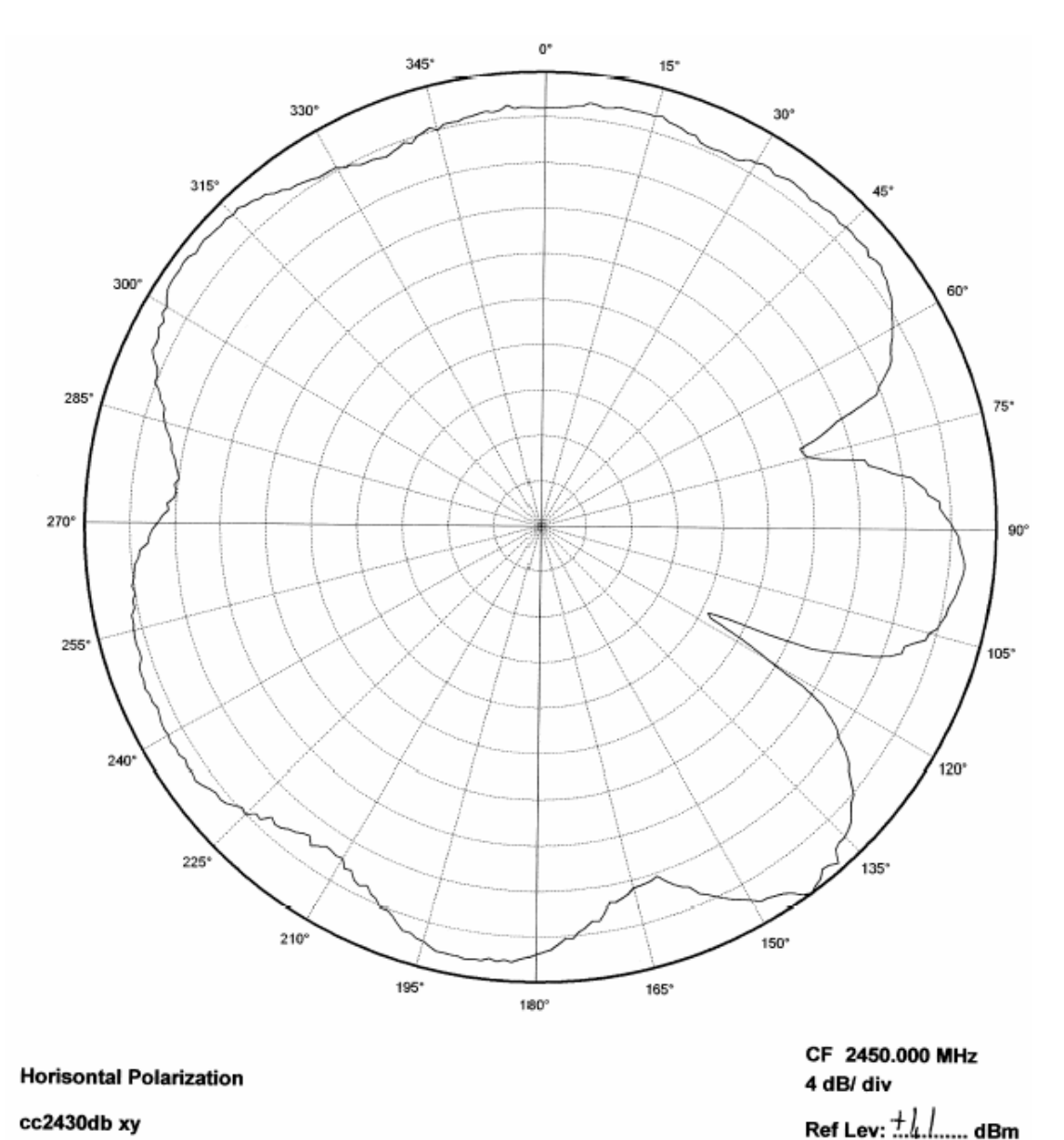

cc2430db xy

**Figure 4. XY Plane Horizontal Polarization** 

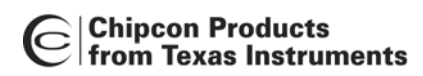

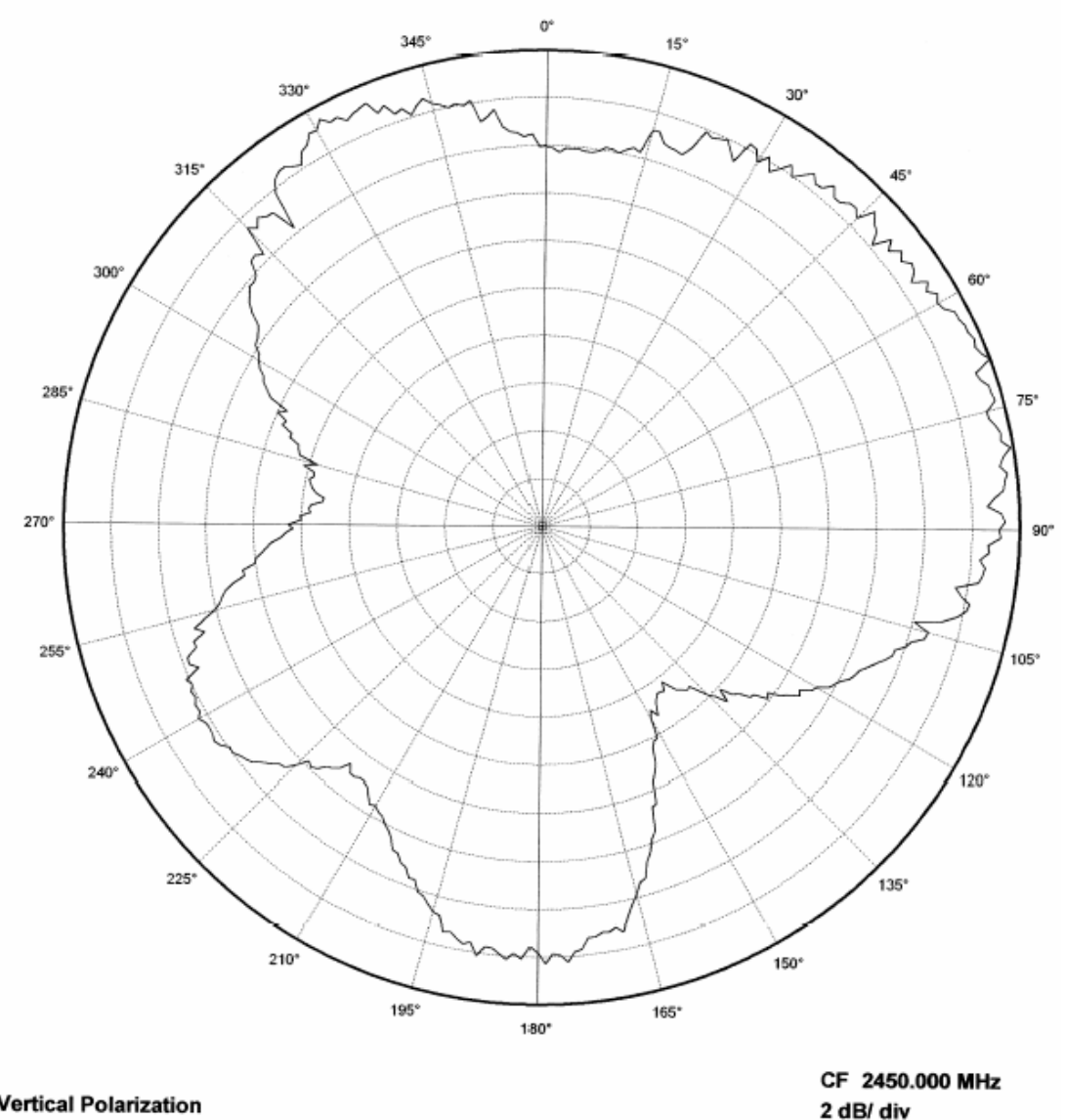

**Vertical Polarization** 

cc2430db xz

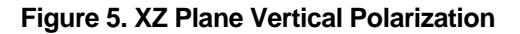

Ref Lev:  $\stackrel{+2.3}{\ldots}$  dBm

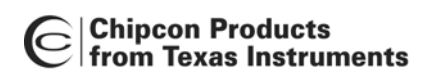

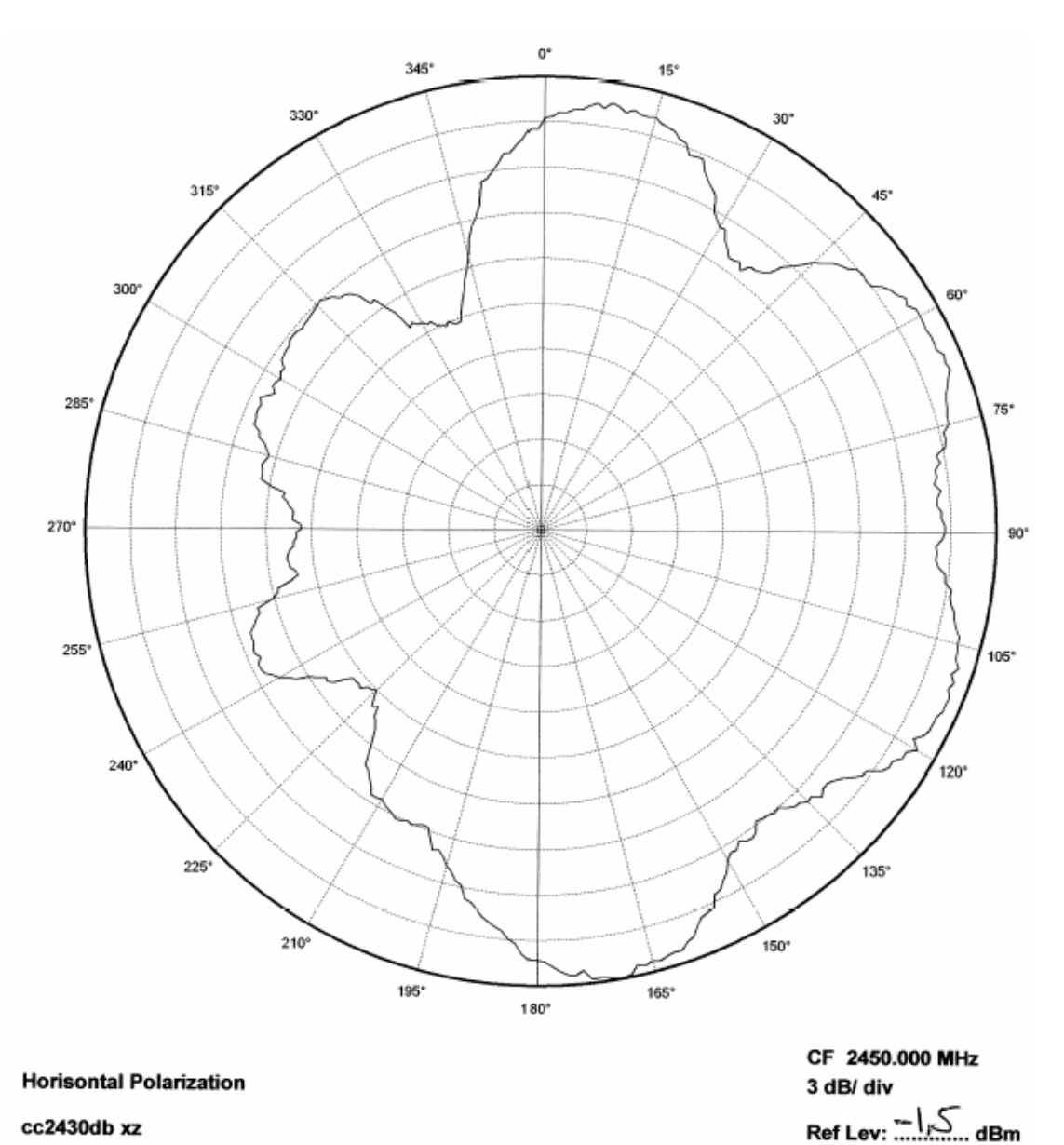

cc2430db xz

**Figure 6. XZ Plane Horizontal Polarization** 

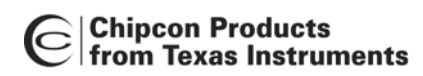

2 dB/ div

Ref Lev:  $\pm h$ .  $\pm$  dBm

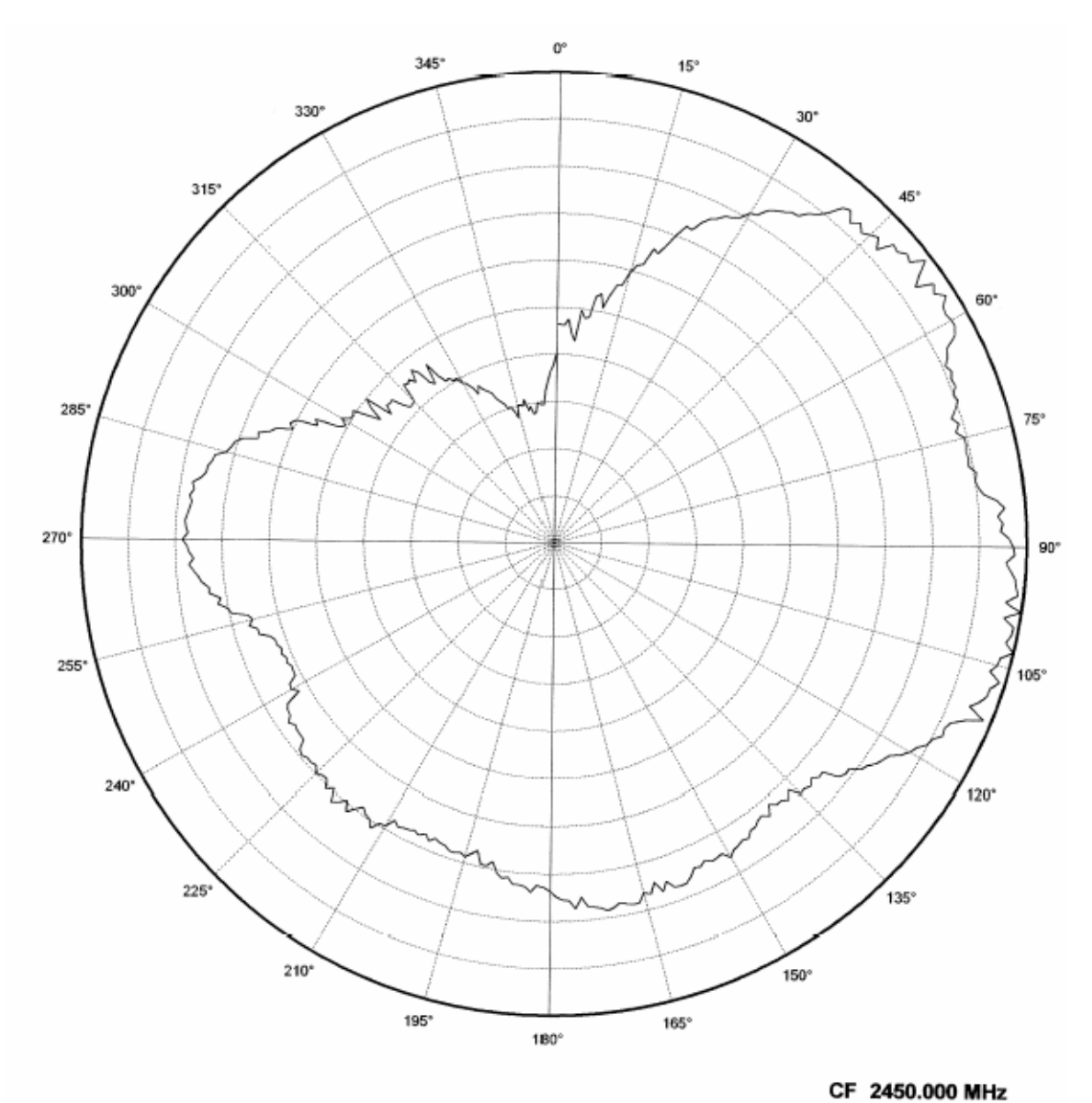

**Vertical Polarization** 

cc2430db yz

**Figure 7. YZ Plane Vertical Polarization** 

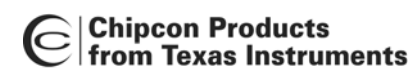

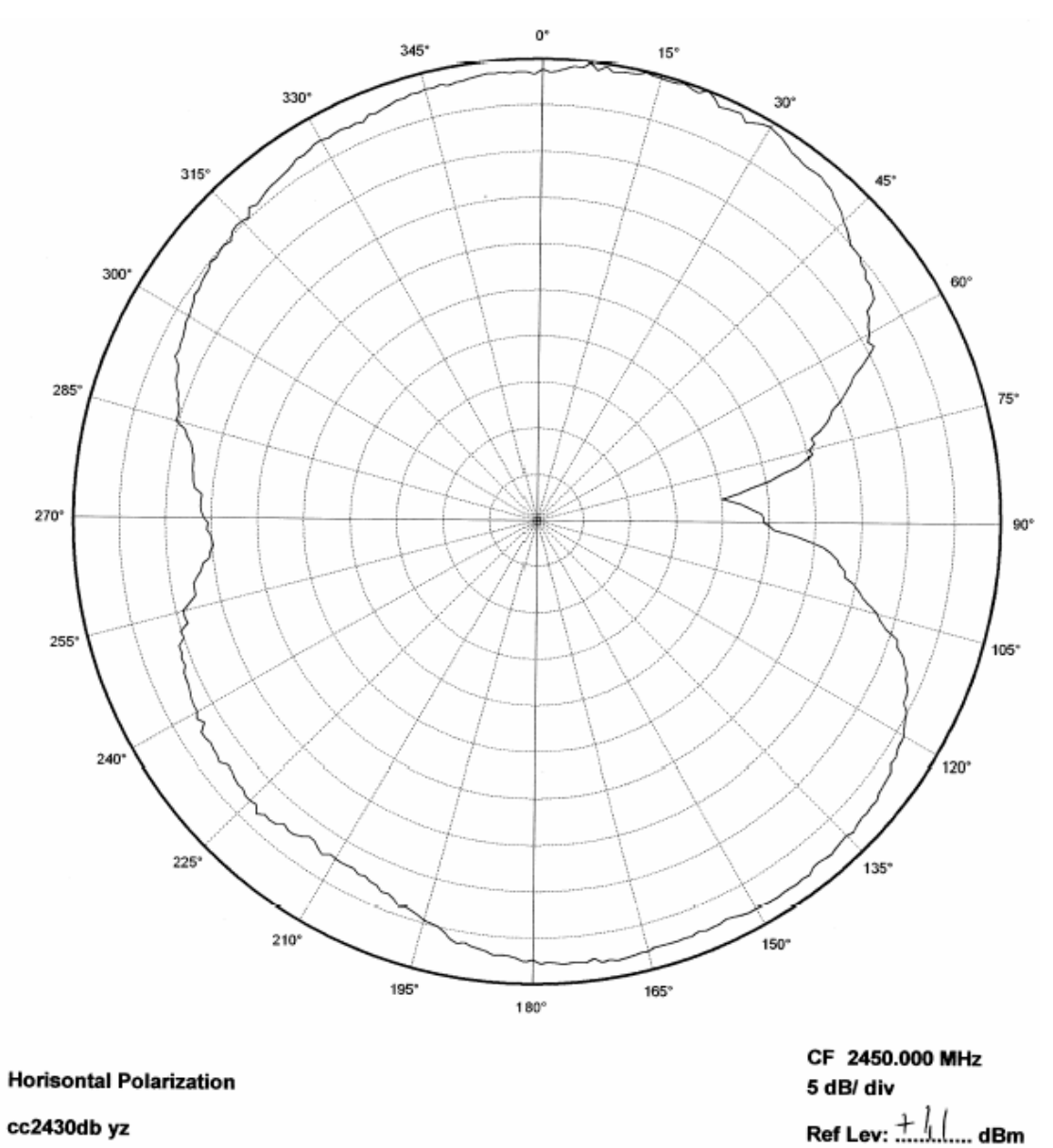

cc2430db yz

**Figure 8. YZ Plane Horizontal Polarization** 

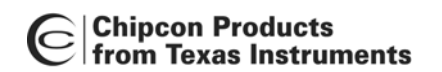

#### <span id="page-10-0"></span>**4.2 Reflection**

<span id="page-10-2"></span>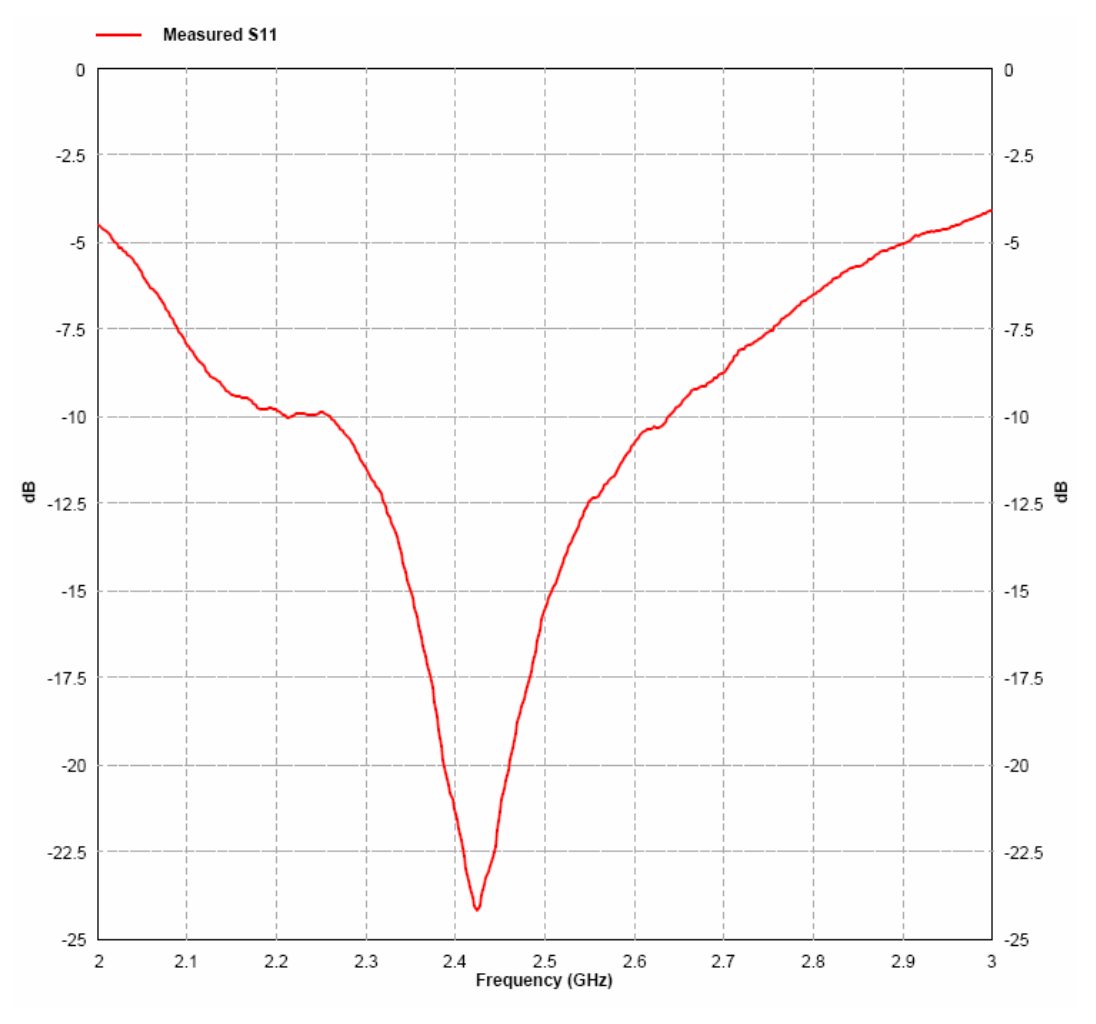

**Figure 9. Measured Reflection at the Feed Point of the Antenna**

[Figure 9](#page-10-2) show that the IFA ensures less than 10 % reflection of the available power for a bandwidth of more than 300 MHz. A large bandwidth makes the antenna less sensitive to detuning due to plastic encapsulation or other objects in the vicinity of the antenna.

#### <span id="page-10-1"></span>**4.3 Bandwidth**

Another way of measuring the bandwidth after the antenna is implemented on a PCB and connected to a transmitter is to write test software that steps a carrier across the frequency band of interest. By using the "Max hold" function on a spectrum analyzer the variation in output power across frequency can easily be measured. [Figure 10](#page-11-1) shows how the output power varies on the IFA when the PCB is horizontally oriented and the receiving antenna has horizontal polarization. This measurement was not performed in an anechoic chamber thus the graph shows only the relative variation for the given frequency band.

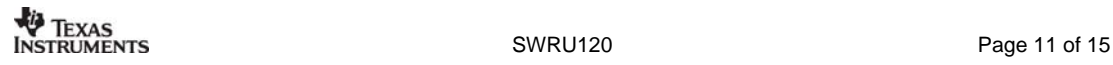

<span id="page-11-1"></span>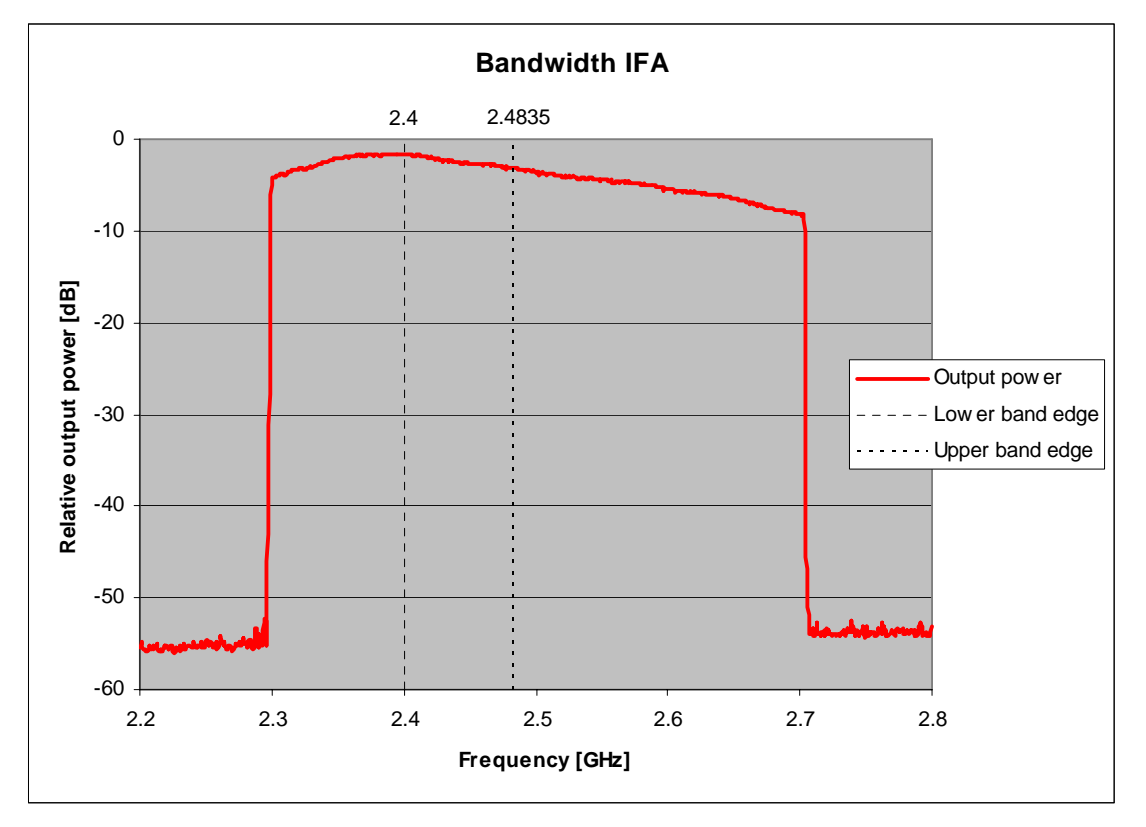

**Figure 10. Bandwidth of IFA** 

## <span id="page-11-0"></span>**5 Conclusion**

The PCB antenna presented in this document performs well for all frequencies in the 2.4 GHz ISM band. Except for two narrow dips, the antenna has an omni directional radiation pattern in the plane of the PCB. These properties will ensure stable performance regardless of operating frequency and positioning of the antenna. [Table 2](#page-11-2) lists the most important properties for the inverted F antenna.

| Gain in XY Plane | $1.1 \text{ dB}$     |
|------------------|----------------------|
| Gain in XZ Plane | $3.3 \text{ dB}$     |
| Gain in YZ Plane | 1.6 dB               |
| Reflection       | $<$ -15 dB           |
| Antenna Size     | $25.7 \times 7.5$ mm |

<span id="page-11-2"></span>**Table 2. Summery of the Properties of the IFA** 

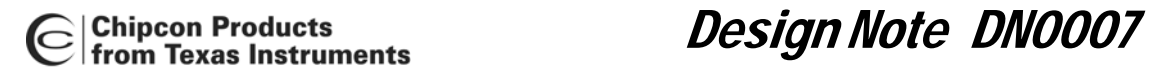

## <span id="page-12-0"></span>**6 References**

<span id="page-12-1"></span>**[1] CC2430DB Reference Design ([swrr034.zip\)](http://www.ti.com/lit/zip/swrr034)**

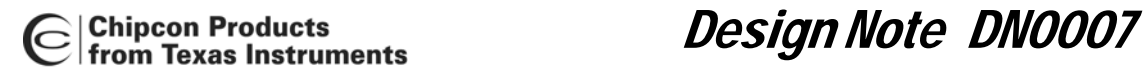

## <span id="page-13-0"></span>**7 General Information**

### <span id="page-13-1"></span>**7.1 Document History**

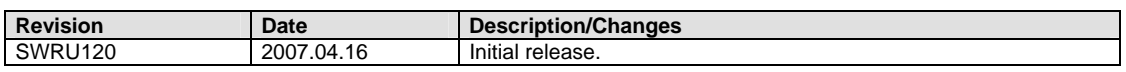

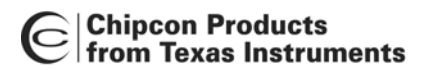

#### <span id="page-14-0"></span>**8 Important Notice**

Texas Instruments Incorporated and its subsidiaries (TI) reserve the right to make corrections, modifications, enhancements, improvements, and other changes to its products and services at any time and to discontinue any product or service without notice. Customers should obtain the latest relevant information before placing orders and should verify that such information is current and complete. All products are sold subject to TI's terms and conditions of sale supplied at the time of order acknowledgment.

TI warrants performance of its hardware products to the specifications applicable at the time of sale in accordance with TI's standard warranty. Testing and other quality control techniques are used to the extent TI deems necessary to support this warranty. Except where mandated by government requirements, testing of all parameters of each product is not necessarily performed. TI assumes no liability for applications assistance or customer product design. Customers are responsible for their products and applications using TI components. To minimize the risks associated with customer products and applications, customers should provide adequate design and operating safeguards.

TI does not warrant or represent that any license, either express or implied, is granted under any TI patent right, copyright, mask work right, or other TI intellectual property right relating to any combination, machine, or process in which TI products or services are used. Information published by TI regarding third-party products or services does not constitute a license from TI to use such products or services or a warranty or endorsement thereof. Use of such information may require a license from a third party under the patents or other intellectual property of the third party, or a license from TI under the patents or other intellectual property of TI.

Reproduction of information in TI data books or data sheets is permissible only if reproduction is without alteration and is accompanied by all associated warranties, conditions, limitations, and notices. Reproduction of this information with alteration is an unfair and deceptive business practice. TI is not responsible or liable for such altered documentation.

Resale of TI products or services with statements different from or beyond the parameters stated by TI for that product or service voids all express and any implied warranties for the associated TI product or service and is an unfair and deceptive business practice. TI is not responsible or liable for any such statements.

Following are URLs where you can obtain information on other Texas Instruments products and application solutions:

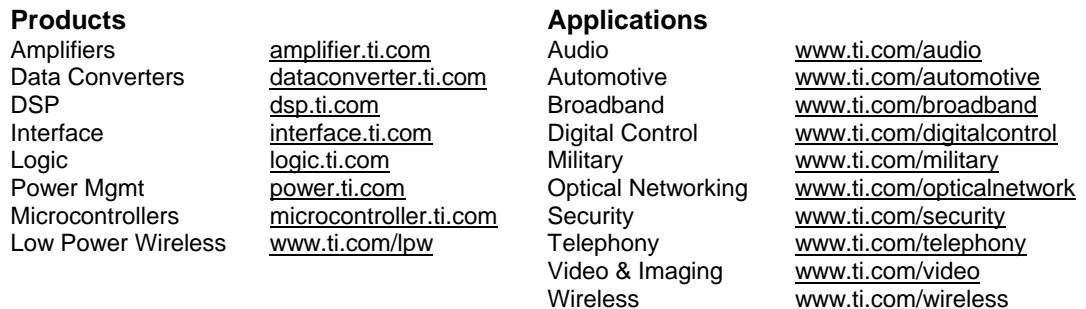

Mailing Address: Texas Instruments Post Office Box 655303 Dallas, Texas 75265

© 2007, Texas Instruments. All rights reserved.

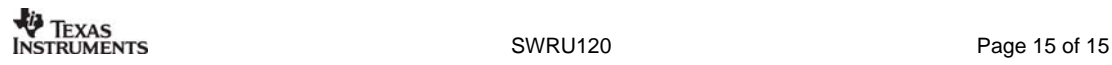

# 射 频 和 天 线 设 计 培 训 课 程 推 荐

易迪拓培训(www.edatop.com)由数名来自于研发第一线的资深工程师发起成立,致力并专注于微 波、射频、天线设计研发人才的培养;我们于 2006 年整合合并微波 EDA 网(www.mweda.com), 现 已发展成为国内最大的微波射频和天线设计人才培养基地,成功推出多套微波射频以及天线设计经典 培训课程和 ADS、HFSS 等专业软件使用培训课程,广受客户好评;并先后与人民邮电出版社、电子 工业出版社合作出版了多本专业图书,帮助数万名工程师提升了专业技术能力。客户遍布中兴通讯、 研通高频、埃威航电、国人通信等多家国内知名公司,以及台湾工业技术研究院、永业科技、全一电 子等多家台湾地区企业。

易迪拓培训课程列表:http://www.edatop.com/peixun/rfe/129.html

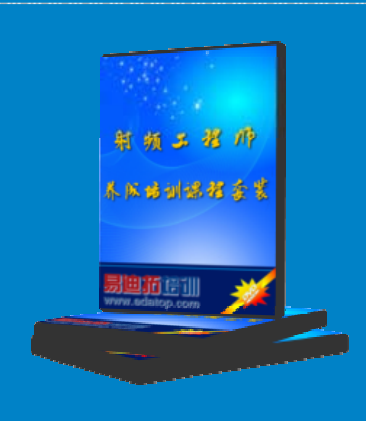

## 射频工程师养成培训课程套装

该套装精选了射频专业基础培训课程、射频仿真设计培训课程和射频电 路测量培训课程三个类别共30门视频培训课程和3本图书教材;旨在 引领学员全面学习一个射频工程师需要熟悉、理解和掌握的专业知识和 研发设计能力。通过套装的学习,能够让学员完全达到和胜任一个合格 的射频工程师的要求…

课程网址:http://www.edatop.com/peixun/rfe/110.html

## **ADS** 学习培训课程套装

该套装是迄今国内最全面、最权威的 ADS 培训教程, 共包含 10 门 ADS 学习培训课程。课程是由具有多年 ADS 使用经验的微波射频与通信系 统设计领域资深专家讲解,并多结合设计实例,由浅入深、详细而又 全面地讲解了 ADS 在微波射频电路设计、通信系统设计和电磁仿真设 计方面的内容。能让您在最短的时间内学会使用 ADS,迅速提升个人技 术能力, 把 ADS 真正应用到实际研发工作中去, 成为 ADS 设计专家...

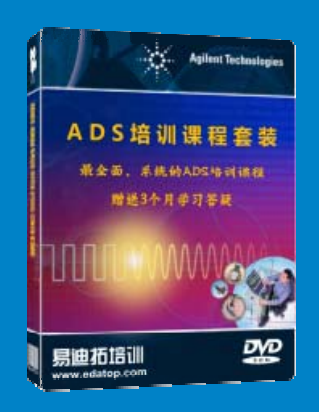

课程网址: http://www.edatop.com/peixun/ads/13.html

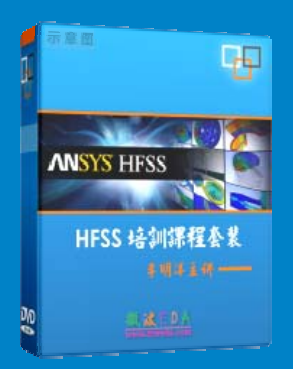

## **HFSS** 学习培训课程套装

该套课程套装包含了本站全部 HFSS 培训课程,是迄今国内最全面、最 专业的HFSS培训教程套装,可以帮助您从零开始,全面深入学习HFSS 的各项功能和在多个方面的工程应用。购买套装,更可超值赠送 3 个月 免费学习答疑,随时解答您学习过程中遇到的棘手问题,让您的 HFSS 学习更加轻松顺畅…

课程网址:http://www.edatop.com/peixun/hfss/11.html

## **CST** 学习培训课程套装

该培训套装由易迪拓培训联合微波 EDA 网共同推出, 是最全面、系统、 专业的 CST 微波工作室培训课程套装,所有课程都由经验丰富的专家授 课, 视频教学, 可以帮助您从零开始, 全面系统地学习 CST 微波工作的 各项功能及其在微波射频、天线设计等领域的设计应用。且购买该套装, 还可超值赠送 3 个月免费学习答疑…

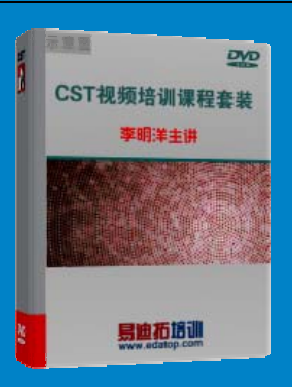

课程网址:http://www.edatop.com/peixun/cst/24.html

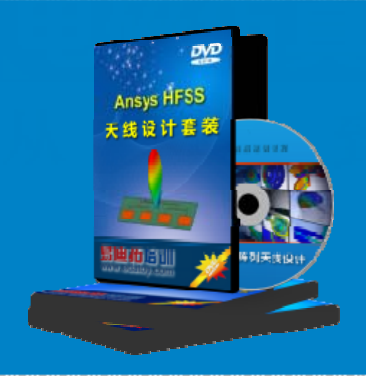

## **HFSS** 天线设计培训课程套装

套装包含 6 门视频课程和 1 本图书, 课程从基础讲起, 内容由浅入深, 理论介绍和实际操作讲解相结合,全面系统的讲解了 HFSS 天线设计的 全过程。是国内最全面、最专业的 HFSS 天线设计课程,可以帮助您快 速学习掌握如何使用 HFSS 设计天线,让天线设计不再难…

课程网址:http://www.edatop.com/peixun/hfss/122.html

## **13.56MHz NFC/RFID** 线圈天线设计培训课程套装

套装包含 4 门视频培训课程, 培训将 13.56MHz 线圈天线设计原理和仿 真设计实践相结合, 全面系统地讲解了13.56MHz 线圈天线的工作原理、 设计方法、设计考量以及使用 HFSS 和 CST 仿真分析线圈天线的具体 操作,同时还介绍了13.56MHz 线圈天线匹配电路的设计和调试。通过 该套课程的学习,可以帮助您快速学习掌握 13.56MHz 线圈天线及其匹 配电路的原理、设计和调试…

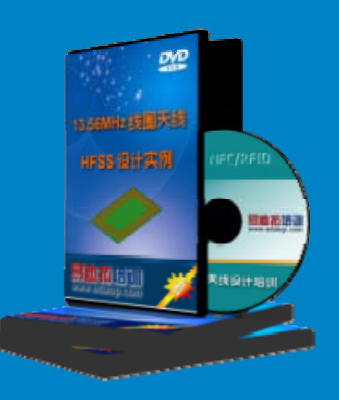

详情浏览: http://www.edatop.com/peixun/antenna/116.html

#### 我们的课程优势:

- ※ 成立于 2004 年,10 多年丰富的行业经验,
- ※ 一直致力并专注于微波射频和天线设计工程师的培养,更了解该行业对人才的要求
- ※ 经验丰富的一线资深工程师讲授,结合实际工程案例,直观、实用、易学

## 联系我们:

- ※ 易迪拓培训官网: http://www.edatop.com
- ※ 微波 EDA 网: http://www.mweda.com
- ※ 官方淘宝店: http://shop36920890.taobao.com

专注于微波、射频、天线设计人才的培养

**男油拓**語训 官方网址: http://www.edatop.com 淘宝网店:http://shop36920890.taobao.com